Chhota Bheem And The Throne Of Bali Hindi Dubbed 720p

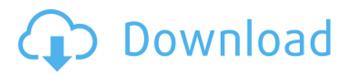

See the playlist Chhota Bhim: Throne of Bali Hindi movie from lam\_shrinu on Dailymotion. â-<sup>o</sup> https://www.dailymotion.com/playlist/x60e0e Find this Pin and more on Indian comedies by Ivan Ivanov. Watch Chhota Bhim: The Throne of Bali Movie in Hindi by lam\_shrinu on Dailymotion. â-<sup>o</sup> https://www.dailymotion.com/playlist/x60e0e Watch Chhota Bhim: The Throne of Bali Movie in Hindi by lam\_shrinu on Dailymotion. â-<sup>o</sup> https://www.dailymotion.com/playlist/x60e0e

## Chhota Bheem And The Throne Of Bali Hindi Dubbed 720p

Chhota Bheem and the Throne of Bali (2013 Hindi)... A prince named Chhota Bheem (Amitabh Bachchan), owner of a factory which produces Bheem dolls, gets into an altercation with a villain in .Q: How to access values in an array field in Solr I have a field in my solr schema which holds an array of values. For example: And this is stored as: ["npm","sysadmin",...,"sales"] The values are stored as a string because I want each one to be indexed. What I want to be able to do is query the array to find out what each value is. I have tried a few queries: select?q=department positions:npm&field =department\_positions select?q=department\_positions:npm but I can't get anything back (it just returns a document with everything in the array). I have also tried to cast it as a string: select?g=department positions:(string)+"&field=department positions" But that doesn't work, too. Does anyone know of a way to do this? A: It should be: select?q=department\_positions:npm You are using wrong syntax for quoted strings. It should be select?q=department positions:(npm) Try this one select?g=\*:\* for wildcard. Q: What is greater in the alphabet: a+b or a\*b? I'm using this code to count the characters of some web pages: function countChars(c) { return c.length; } I used that function on strings with \*(a\*b, b\*a), (a+b, b+a)and [](a+b, b+a) and getting 0, 4, 6, 4, 7 (same number) respectively. I noticed that is the same number on every string, so what happens here? What is greater: a\*b or a+b? A: c6a93da74d

http://stealthilyhealthy.com/?p=17492

<sup>&</sup>lt;u>https://kvmichocolates.com/wp-content/uploads/Pongi\_Varum\_Kaveri\_Tamil\_Movie\_Download.pdf</u> <u>http://www.kiwitravellers2017.com/2022/10/15/chris-coster-complete-ejaculatie-controle/</u>

https://ayusya.in/wp-content/uploads/numroto\_plus\_FULL\_Version\_download.pdf https://biancaitalia.it/2022/10/15/history-of-the-arab-peoples-hourani-pdf-download-exclusive/ https://www.sb20ireland.com/advert/patch-fr-police-simulator-2l-hot/ https://swisshtechnologies.com/deep-freeze-7-enterprise-keygen-repack/ https://jyopra.com/wp-content/uploads/2022/10/dashjef-1.pdf https://sandylaneestatebeachclub.com/wpcontent/uploads/2022/10/The\_Island\_Castaway\_Hack\_UPD.pdf https://agroanuncios.pe/wpcontent/uploads/2022/10/MAGIX\_Video\_Easy\_602132\_Crack\_Serial\_Key.pdf